**HAVANT SOUTH DOWNS** 

October 2020

Dear Students

## **Over 12 million people have now downloaded the NHS COVID-19 App - have you managed to download it yet?**

## Please consider doing this as **the faster we know, the quicker we can alert and protect ourselves and others**.

If you get a message through the App telling you that you have been in 'close contact' with someone who has tested positive you **must** follow the guidelines below from the NHS. Do not come into College.

- If you've got an alert telling you that you've spent time near someone who has tested positive for coronavirus, then you will have to stay at home for 14 days. It can take up to 14 days for symptoms to appear. People in your household will not need to isolate unless you develop symptoms.
- If you develop coronavirus symptoms during this 14-day period, follow the guidance about what to do.
- If you do not develop symptoms after 14 days, you can stop self-isolating at the end of the 14-day period. You will not need a coronavirus test. You should continue to stay alert and follow the latest government advice.
- If you have questions about how the advice applies to you, or are struggling with self-isolation, please call 111.

More information is available at [https://covid19.nhs.uk/.](https://eur03.safelinks.protection.outlook.com/?url=https%3A%2F%2Fcovid19.nhs.uk%2F&data=02%7C01%7Cdebbie.hallier%40alton.hsdc.ac.uk%7C9f7848b221154338d21f08d863a157d4%7Cc4afb14da1d04981ba6ad9b2bd5ca70c%7C0%7C0%7C637368891897131005&sdata=QneVN1g5trDHj%2FPfOKaq0JzE62aRRA5aasCZKcwEgV4%3D&reserved=0)

It is great to see the College communities working together to protect each other and keep each other safe. Please also remember to respect our local communities and do not congregate in groups of more than 6 when you are off campus. We know it's hard but we all have to do our bit and the more we do now, the sooner we get back to normal.

So, please always remember whether on campus or not:

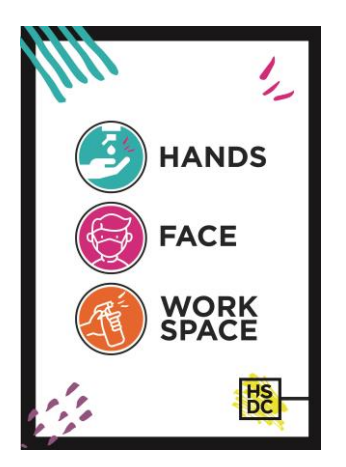

Thank you.

## **Jon Myers**

Vice Principal (Student Services)

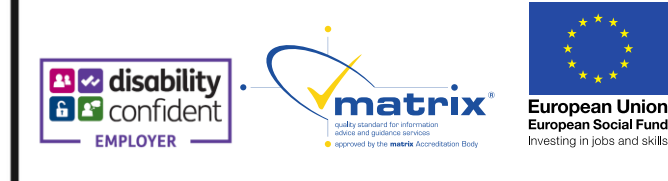

Mike Gaston, Principal & CEO **HSDC** 

Alton Campus, Old Odiham Road, Alton, Hampshire, GU34 2LX Havant Campus, New Road, Havant, Hampshire, PO9 1QL South Downs Campus, College Road, Waterlooville, Hampshire, PO7 8AA 023 9387 9999 | customerservices@hsdc.ac.uk | hsdc.ac.uk